#### File Management Tanenbaum, Chapter 4

COMP3231 Operating Systems

Leonid Ryzhyk Kevin Elphinstone

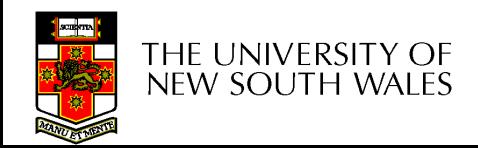

# **Outline**

- Files and directories from the programmer (and user) perspective
- Files and directory internals the operating system perspective

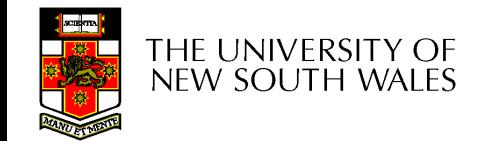

# Summary of the FS abstraction

Hierarchical structure Flat address space

Arbitrarily-sized files Fixed-size blocks

Contiguous address space inside Fragmentation a file

Tools for

- formatting
- defragmentation
- backup
- consistency checking

THE UNIVERSITY OF new south wales

#### **User's view Under the hood**

Uniform namespace Heterogeneous collection of storage devices

Symbolic file names Numeric block addresses

Access control No access control

- Early batch processing systems
	- No OS
	- I/O from/to punch cards
	- Tapes and drums for external storage, but no FS
	- Rudimentary library support for reading/writing tapes and drums

#### IBM 709 [1958]

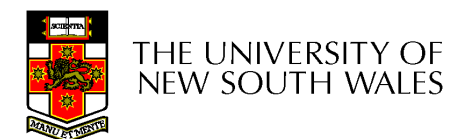

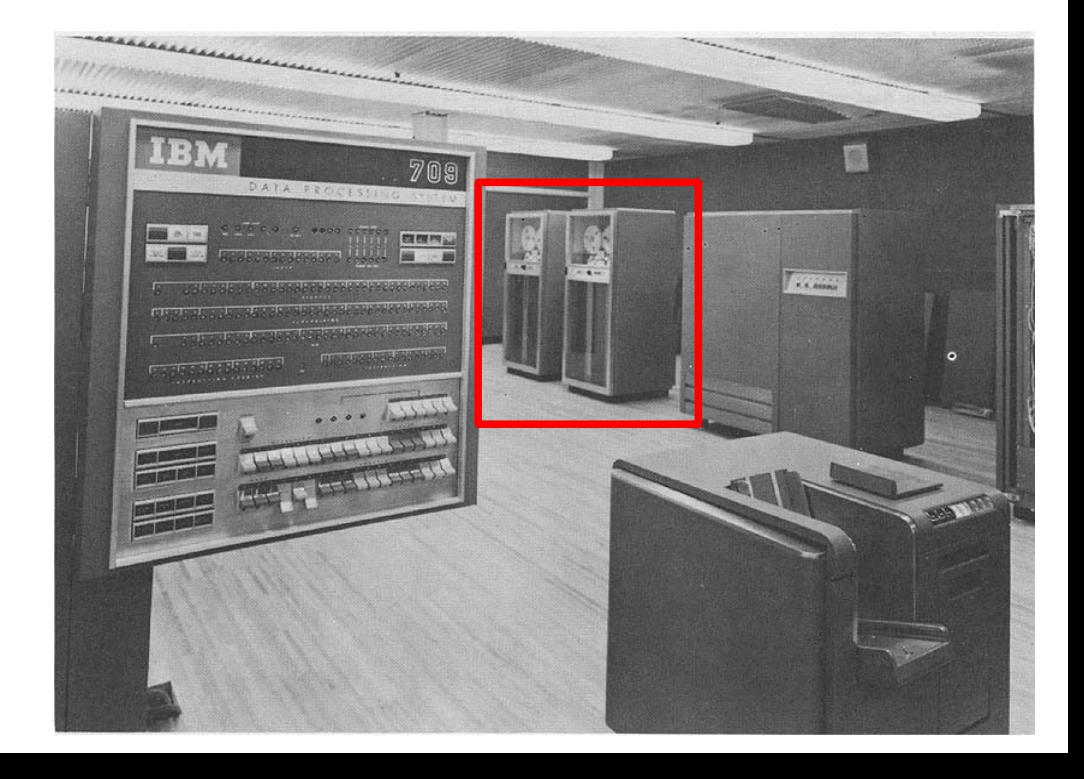

- The first file systems were single-level (everything in one directory)
- Files were stored in contiguous chunks
	- Maximal file size must be known in advance
- Now you can edit a program and save it in a named file on the tape!<br>
PDP-8 with DECTape [1965]

**HE UNIVERSITY OF** new south wales

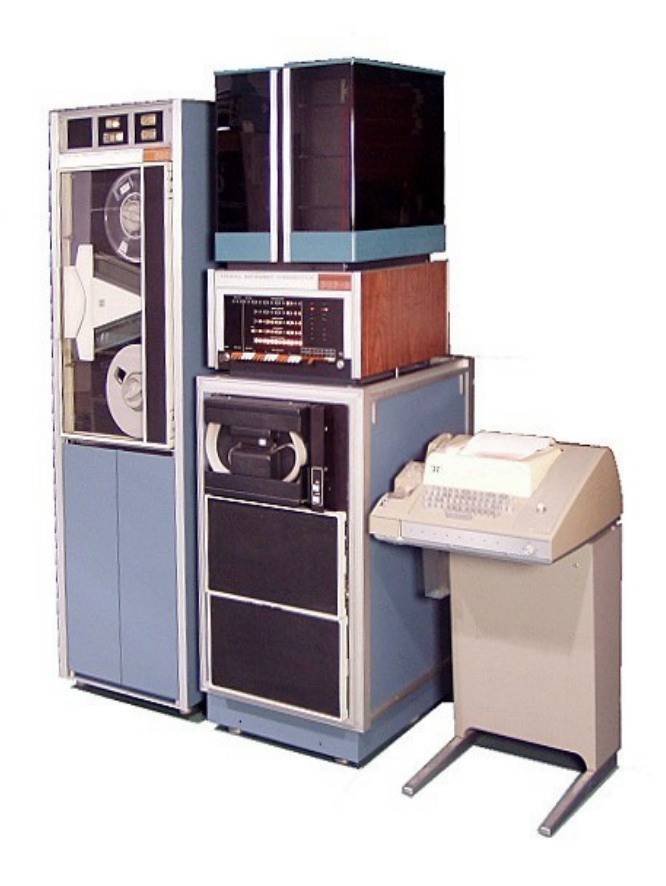

5

- Time-sharing OSs
	- Required full-fledged file systems
- MULTICS
	- Multilevel directory structure (keep files that belong to different users separately)
	- Access control lists
	- Symbolic links

Honeywell 6180 running MULTICS [1976]

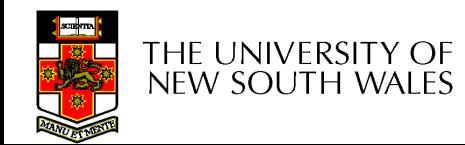

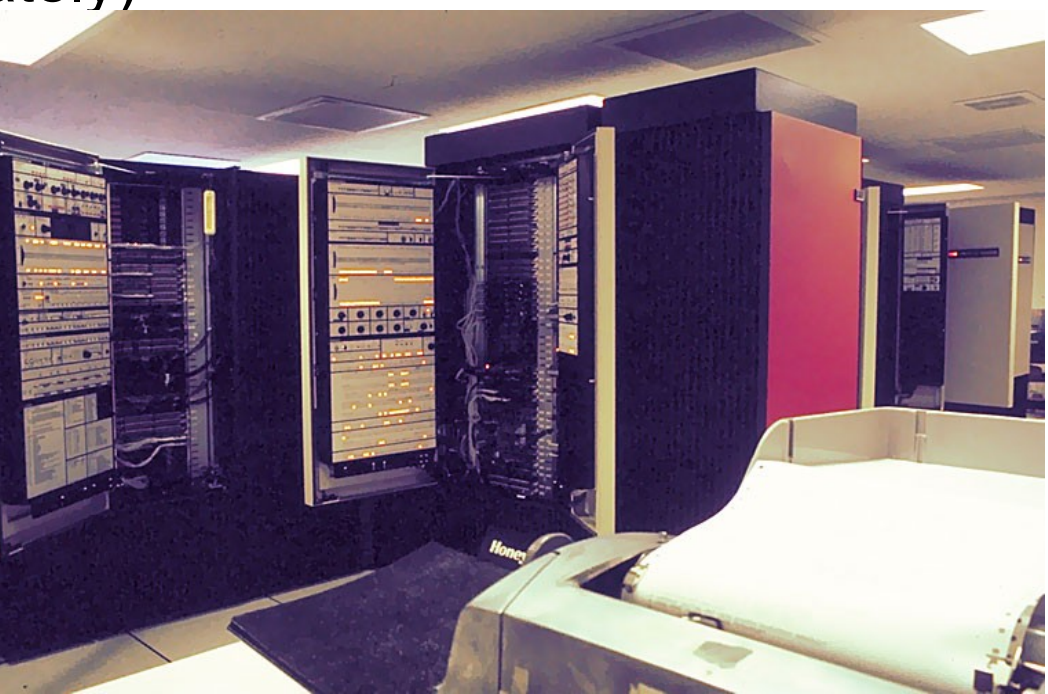

- UNIX
	- Based on ideas from MULTICS
	- Simpler access control model
	- Everything is a file!

PDP-7

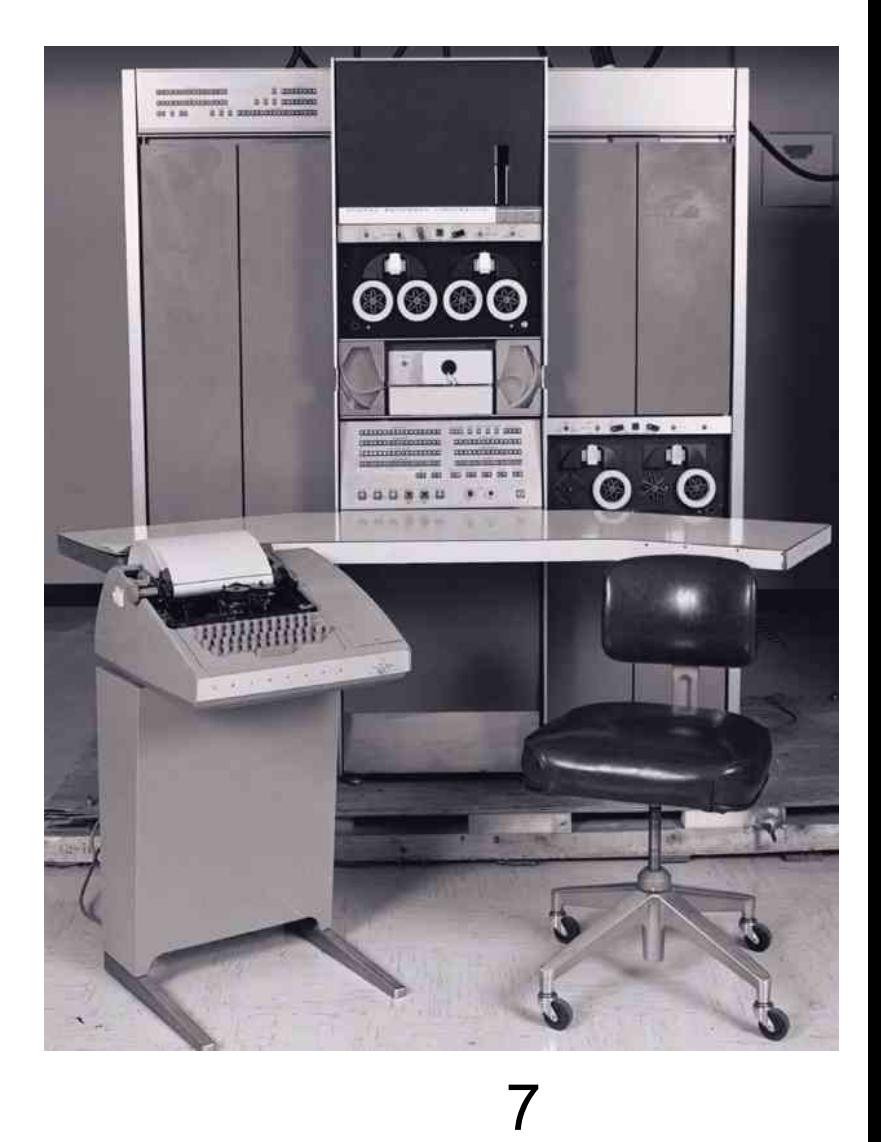

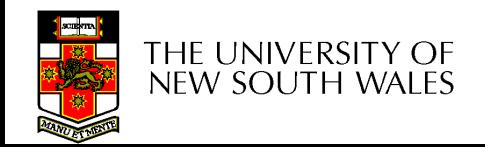

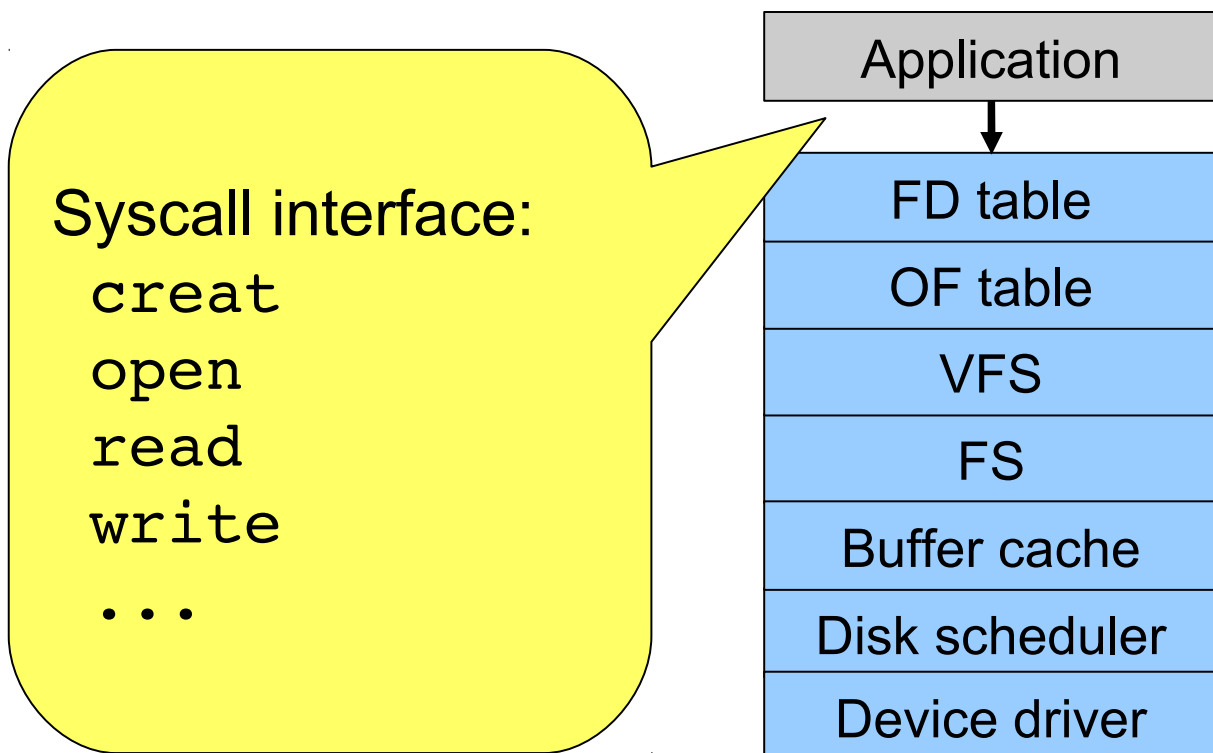

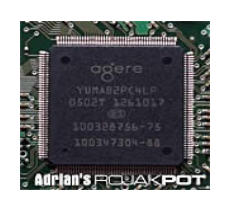

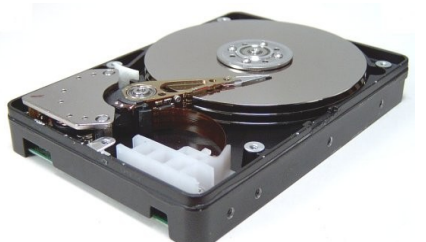

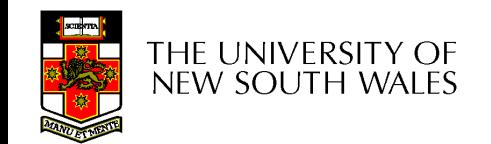

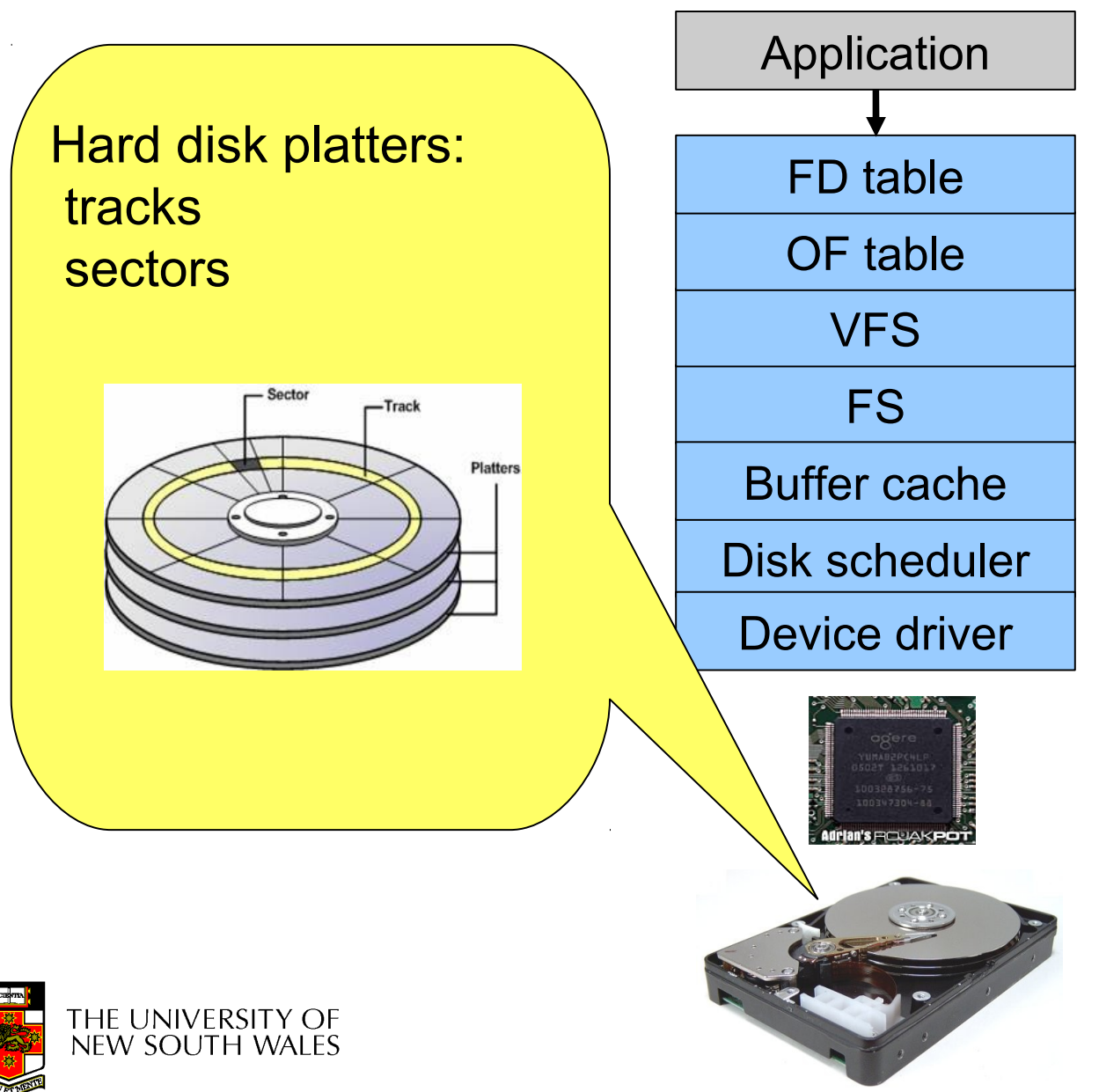

9

Disk controller:

THE UNIVERSITY OF **NEW SOUTH WALES** 

Hides disk geometry, bad sectors Exposes linear sequence of blocks

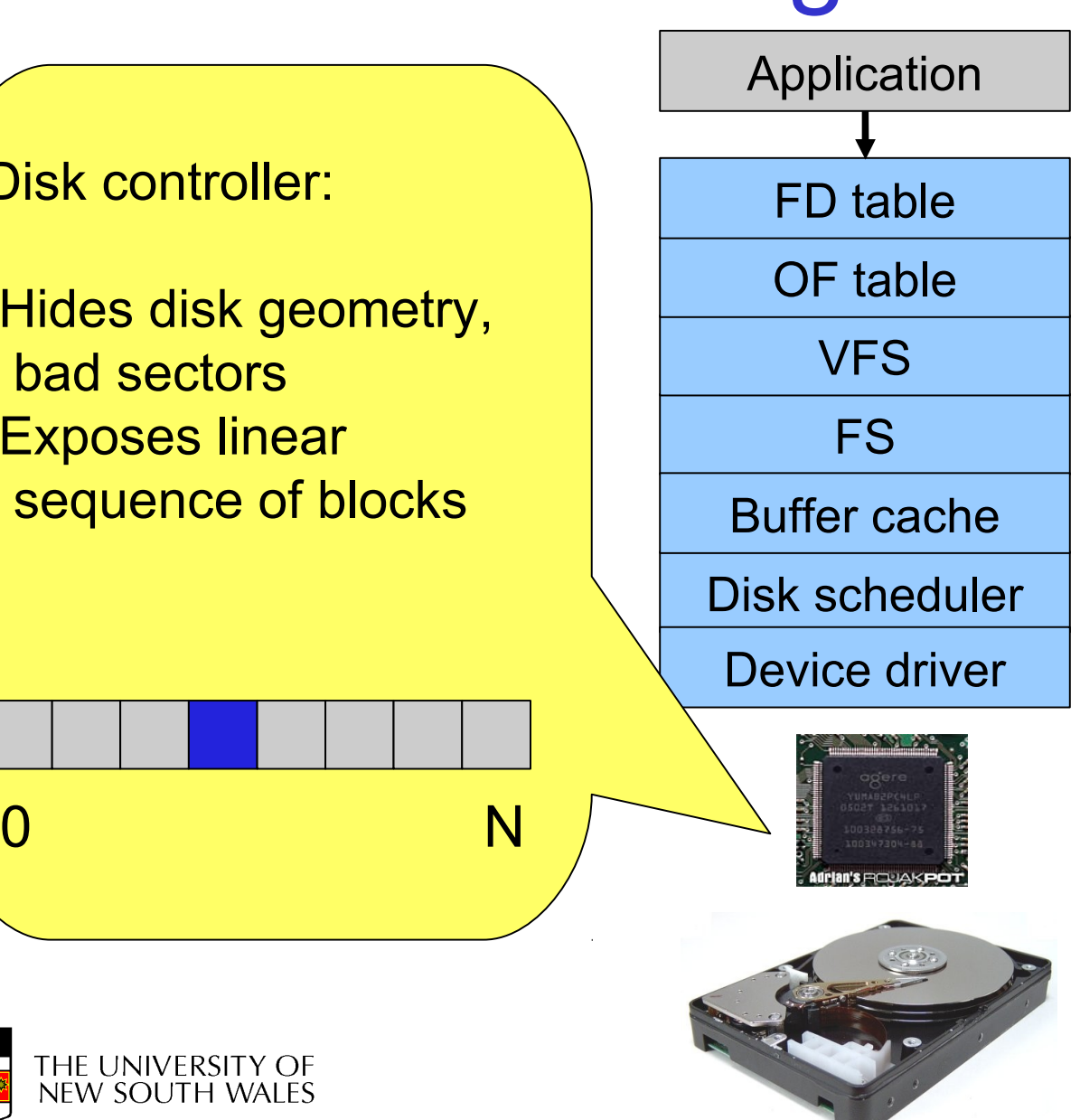

10

Device driver:

Hides device-specific protocol Exposes block-device Interface (linear sequence of blocks)

0 N

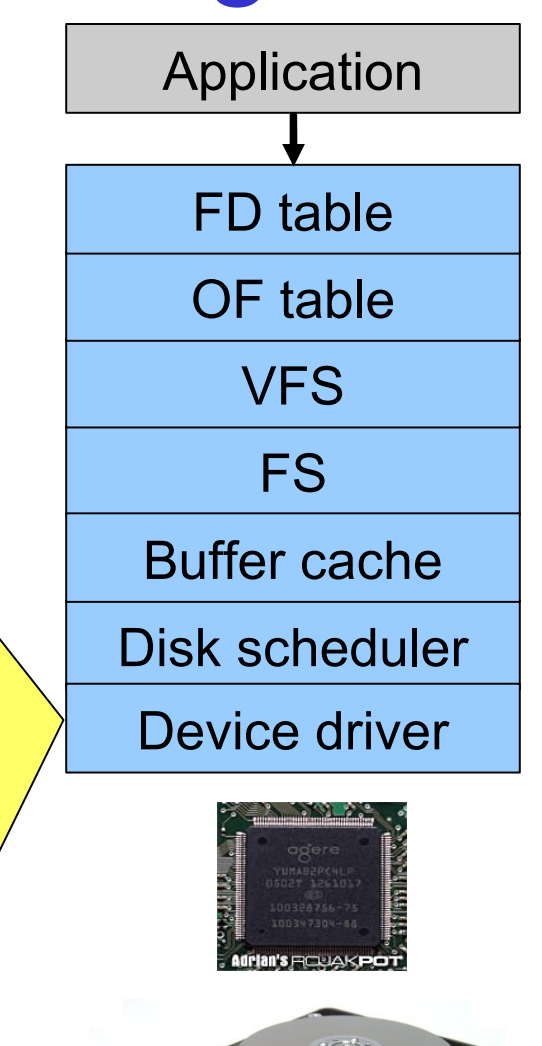

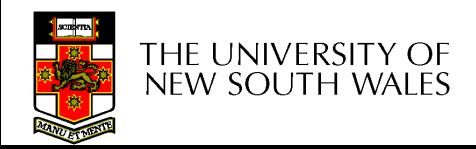

File system:

Hides physical location of data on the disk

Exposes: directory hierarchy, symbolic file names, random-access files, protection

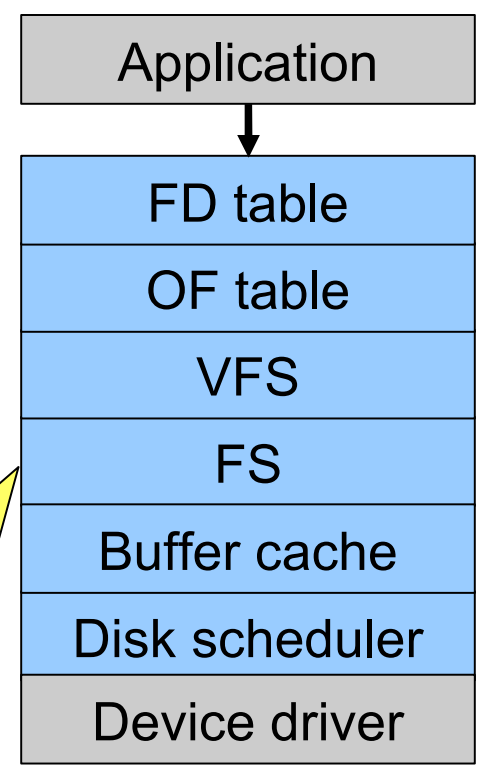

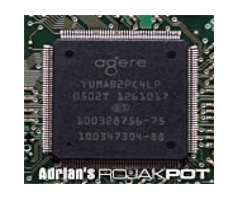

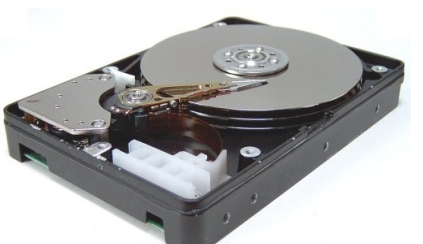

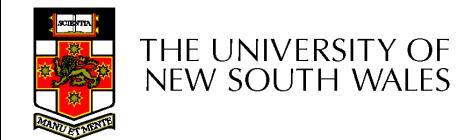

Optimisations:

Keep recently accessed disk blocks in memory

Schedule disk accesses from multiple processes for performance and fairness

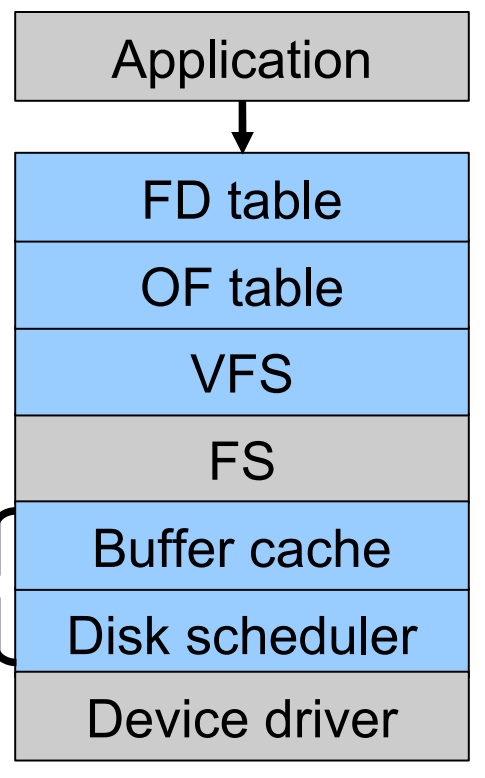

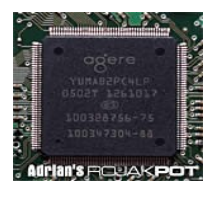

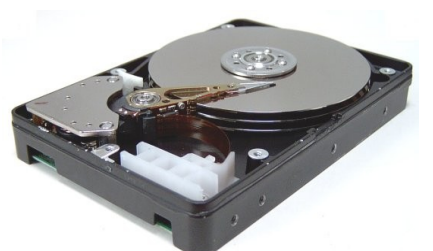

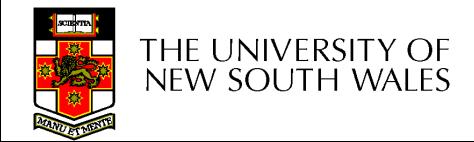

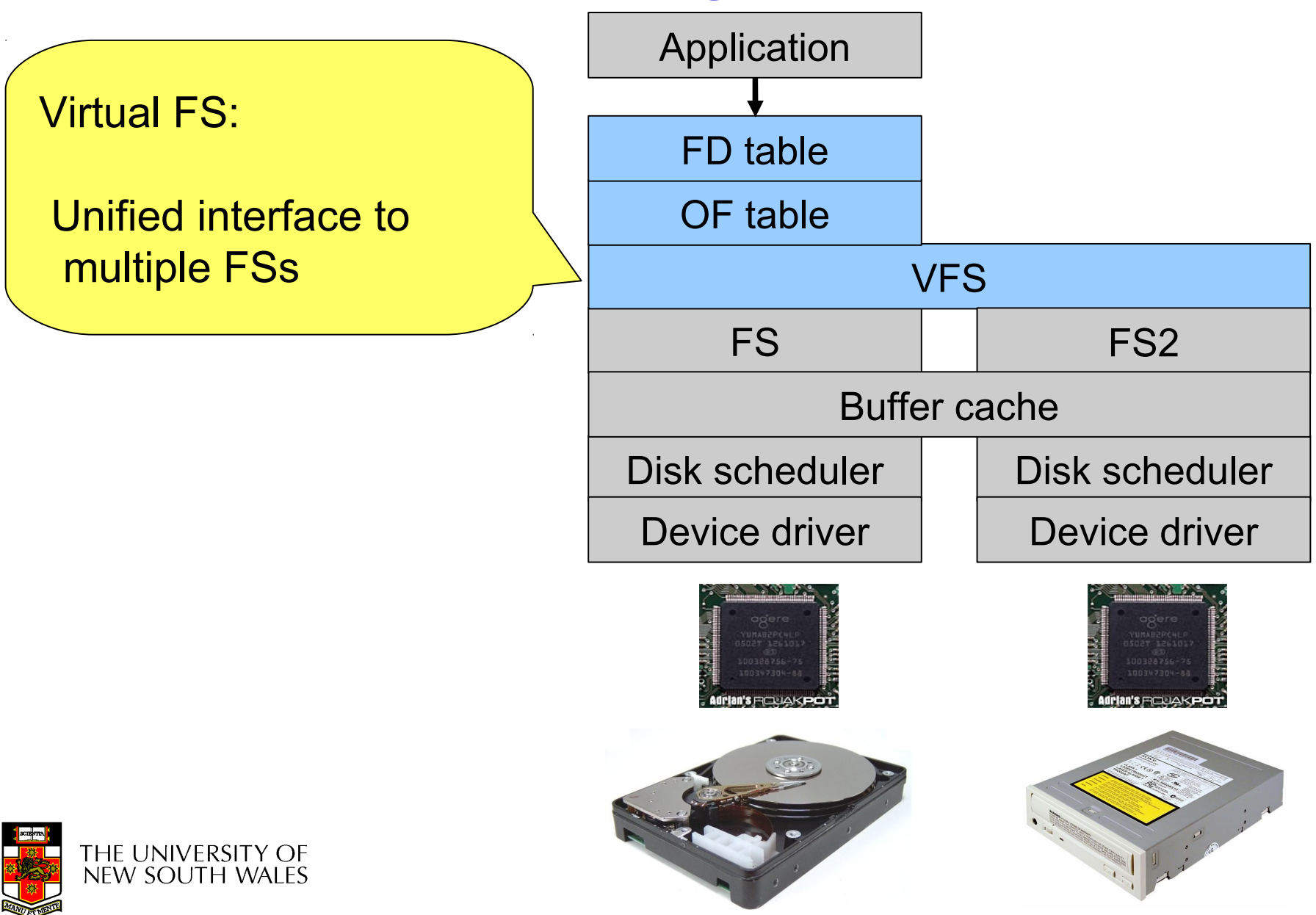

File desctriptor and Open file tables:

Keep track of files opened by user-level processes Implement semantics of FS syscalls

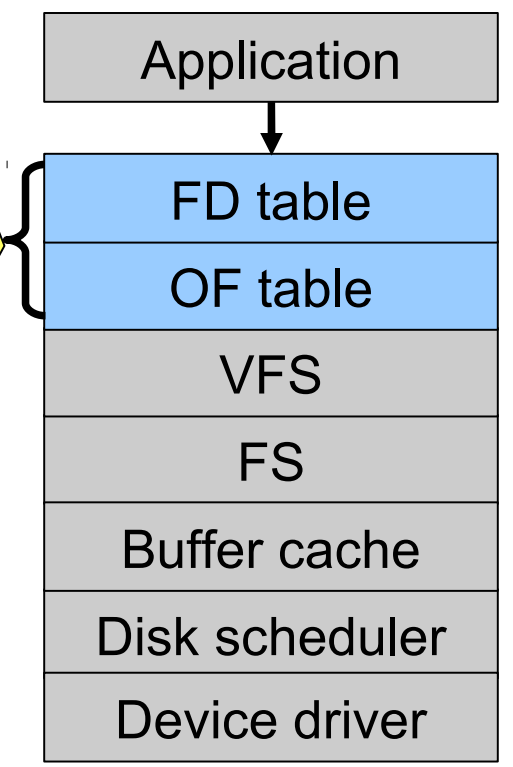

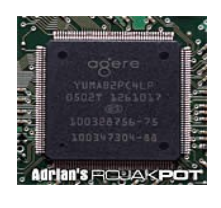

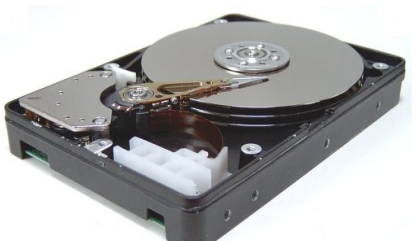

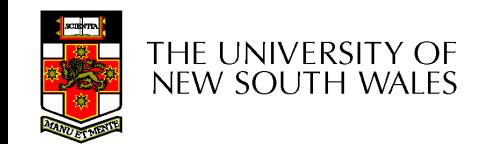

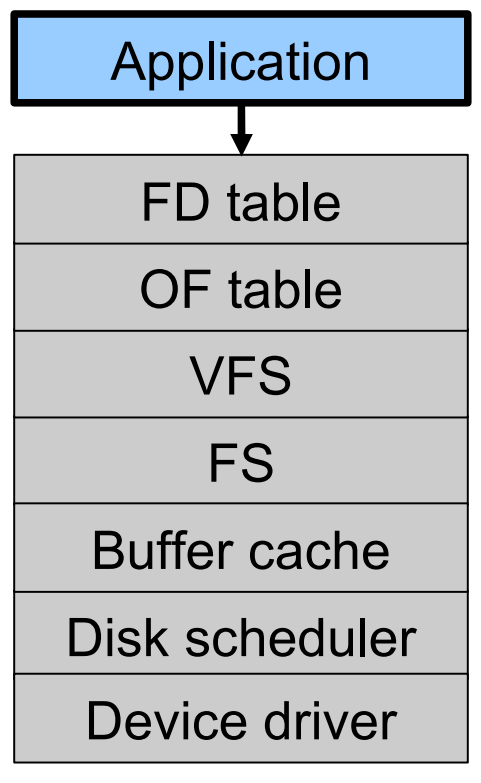

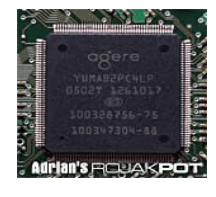

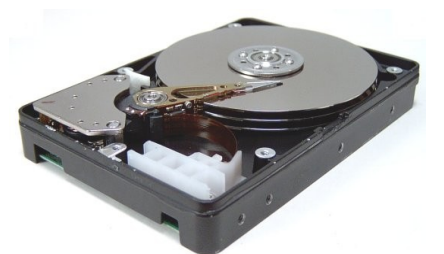

THE UNIVERSITY OF NEW SOUTH WALES

## File Names

- File system must provide a convenient naming scheme
	- Textual Names
	- May have restrictions
		- Only certain characters
			- E.g. no '/' characters
		- Limited length
		- Only certain format
			- $E.g DOS, 8 + 3$
	- Case (in)sensitive
	- Names may obey conventions (.c files or C files)
		- Interpreted by tools (UNIX)
		- Interpreted by operating system (Windows)

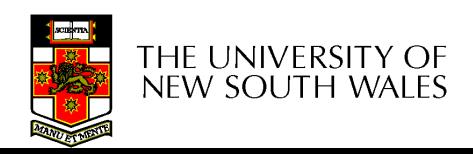

# File Naming

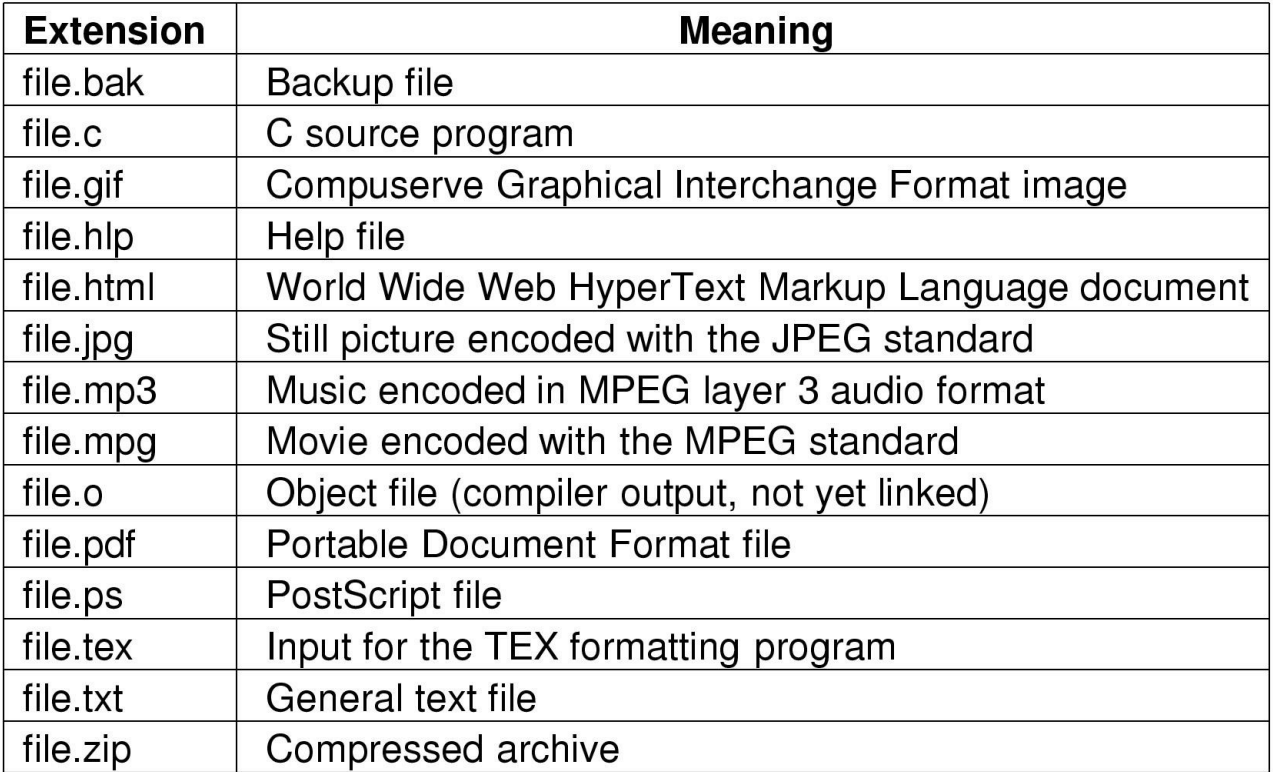

#### Typical file extensions.

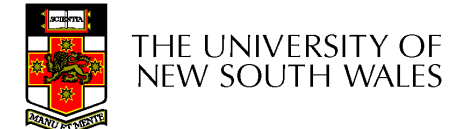

### File Structure

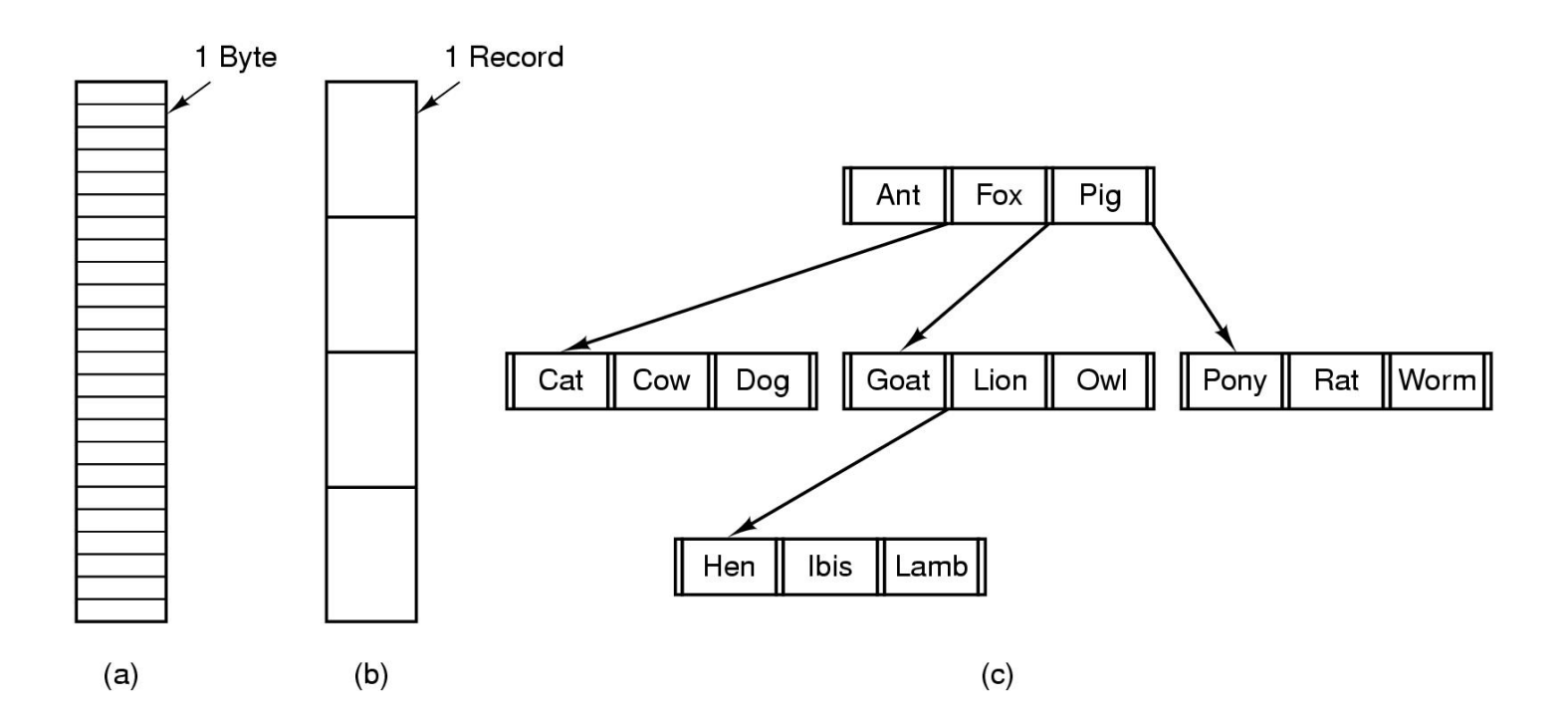

- Three kinds of files
	- byte sequence
	- record sequence
	- key-based, tree structured
		- e.g. IBM's indexed sequential access method (ISAM)  $_{19}$

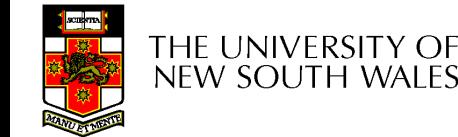

# File Structure

- Stream of Bytes
	- OS considers a file to be unstructured
	- Simplifies file management for the OS
	- Applications can impose their own structure
	- Used by UNIX, Windows, most modern OSes
- **Records** 
	- Collection of bytes treated as a unit
		- Example: employee record
	- Operations at the level of records (read\_rec, write rec)
	- File is a collection of similar records
	- OS can optimise operations on records

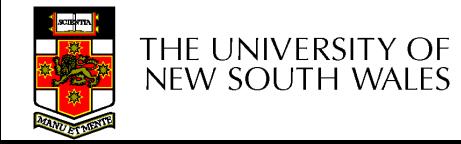

# File Structure

- Tree of Records
	- Records of variable length
	- Each has an associated key
	- Record retrieval based on key
	- Used on some data processing systems (mainframes)
		- Mostly incorporated into modern databases

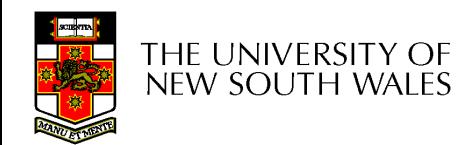

# File Types

- Regular files
- Directories
- Device Files
	- May be divided into
		- Character Devices stream of bytes
		- Block Devices
- Some systems distinguish between regular file types
	- ASCII text files, binary files
- At minimum, all systems recognise their own executable file format
	- May use a *magic number*

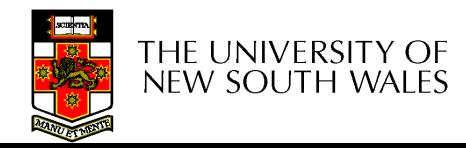

# File Access Types

- Sequential access
	- read all bytes/records from the beginning
	- cannot jump around, could rewind or back up
	- convenient when medium was mag tape
- Random access
	- bytes/records read in any order
	- essential for data base systems
	- read can be …
		- move file pointer (seek), then read or
			- lseek(location,…);read(…)
		- each read specifies the file pointer
			- read(location,…)

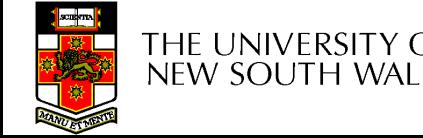

#### File Attributes

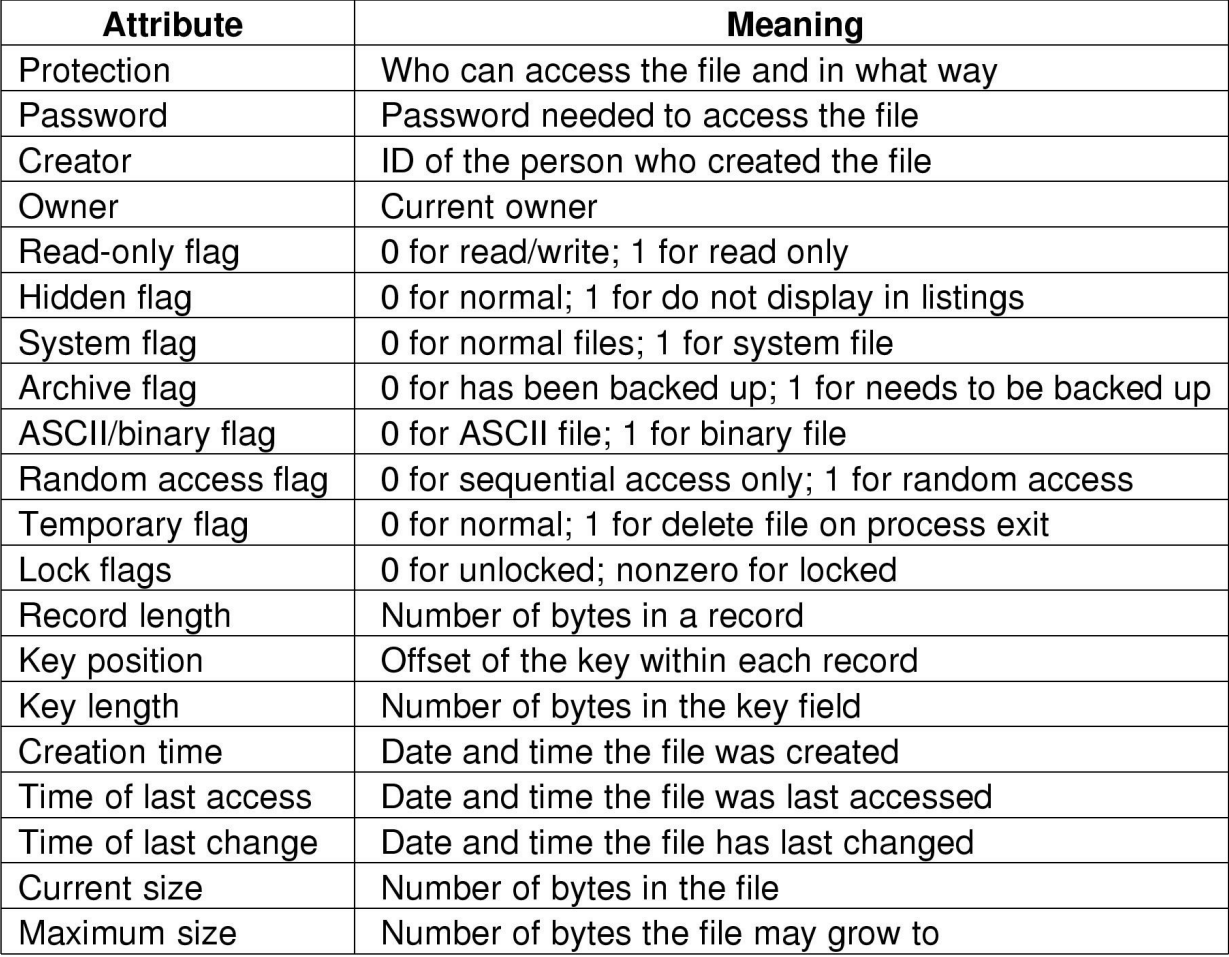

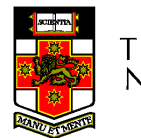

#### Possible file attributes

# Typical File Operations

- 1. Create
- 2. Delete
- 3.Open
- 4. Close
- 5. Read
- 6.Write
- 1.Append
- 2.Seek
- 3.Get attributes
- 4.Set
	- **Attributes**
- 5. Rename

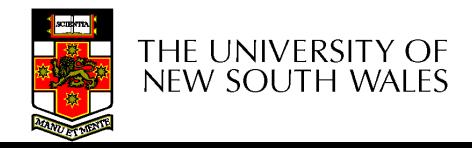

#### An Example Program Using File System Calls  $(1/2)$

 $/*$  File copy program. Error checking and reporting is minimal.  $*/$ 

```
#include <sys/types.h>
#include \le -fcntl.h >#include \ltstdlib.h>#include \ltunistd.h >
```
int main(int argc, char  $*$ argv[]);

```
#define BUF SIZE 4096
#define OUTPUT MODE 0700
```

```
int main(int argc, char *arg(v))
```

```
int in fd, out fd, rd count, wt count;
char buffer[BUF SIZE];
```

```
if (argc != 3) exit(1).
```
 $/*$  include necessary header files  $*/$ 

 $/*$  ANSI prototype  $*/$ 

```
/* use a buffer size of 4096 bytes *//* protection bits for output file */
```

```
/* syntax error if argo is not 3*/
```
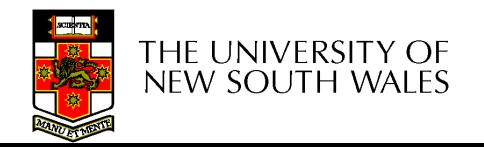

 $\{$ 

#### An Example Program Using File System Calls (2/2)

```
/* Open the input file and create the output file */in fd = open(argv[1], O_RDOMLY); /* open the source file */
if (in fd < 0) exit(2); \frac{1}{2} and \frac{1}{2} if it cannot be opened, exit \frac{1}{2}out_fd = creat(argv[2], OUTPUT_MODE); /* create the destination file */
                        \frac{1}{2} if it cannot be created, exit \frac{1}{2}if (out \text{fd} < 0) exit(3);
/* Copy loop */while (TRUE) {
     rd count = read(in fd, buffer, BUF SIZE); /* read a block of data */if (rd count \leq 0) break; \frac{1}{2} if end of file or error, exit loop \frac{1}{2}wt count = write(out fd, buffer, rd count); /* write data */if (wt_count <= 0) exit(4); \angle /* wt_count <= 0 is an error \angle/
}
/\star Close the files \star/close(in fd),
close(out fd),
if (rd\_count == 0)/* no error on last read */ext(0);
else
     ext(5);
                                         /* error on last read */
```
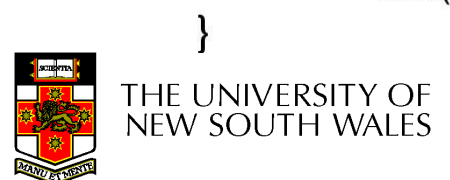

#### File Organisation and Access Programmer's Perspective

• Given an operating system supporting unstructured files that are a *stream-of-bytes,* how can one organise the contents of the files?

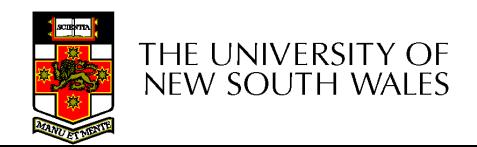

#### File Organisation and Access Programmer's Perspective

- Performance considerations:
	- File system performance affects overall system performance
	- Organisation of the file system on disk affects performance
	- File organisation (data layout inside file) affects performance
		- indirectly determines access patterns
- Possible access patterns:
	- Read the whole file
	- Read individual blocks or records from a file
	- Read blocks or records preceding or following the current one
	- Retrieve a set of records
	- Write a whole file sequentially
	- Insert/delete/update records in a file
	- Update blocks in a file

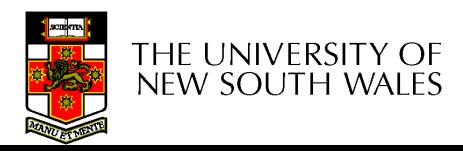

# Classic File Organisations

- There are many ways to organise a file's contents, here are just a few basic methods
	- Unstructured Stream (Pile)
	- Sequential Records
	- Indexed Sequential Records
	- Direct or Hashed Records

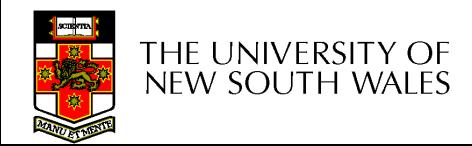

# Criteria for File Organization

Things to consider when designing file layout

- Rapid access
	- Needed when accessing a single record
	- Not needed for batch mode
		- read from start to finish
- Ease of update
	- File on CD-ROM will not be updated, so this is not a concern
- Economy of storage
	- Should be minimum redundancy in the data
	- Redundancy can be used to speed access such as an index
- Simple maintenance
- **Reliability**

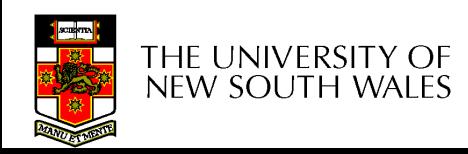

### Unstructured Stream

- Data are collected in the order they arrive
- Purpose is to accumulate a mass of data and save it
- Records may have different fields
- No structure
- Record access is by exhaustive search

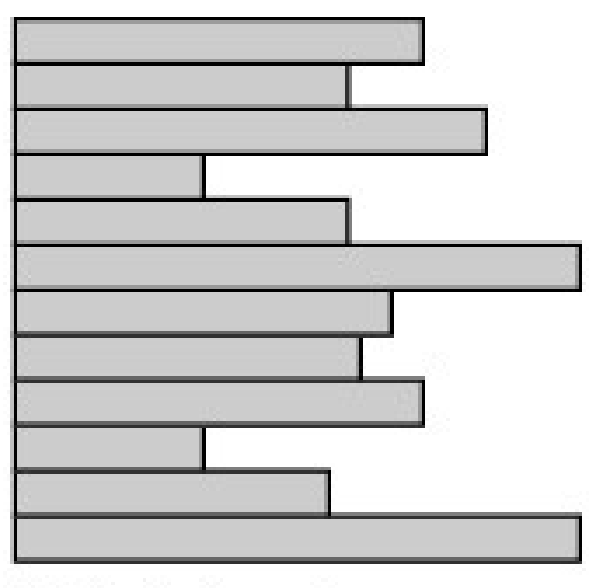

Vantable-length records Variable set of fields Chronological order

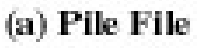

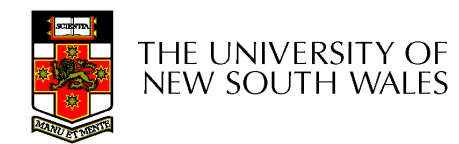

#### Unstructured Stream Performance

- Update
	- Same size record okay
	- Variable size poor
- Retrieval
	- Single record poor
	- Subset poor
	- Exhaustive okay

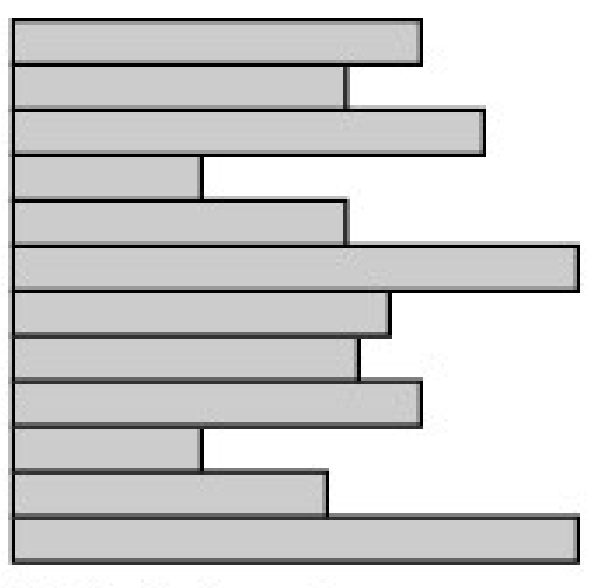

Vantable-length records Variable set of fields Chronological order

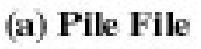

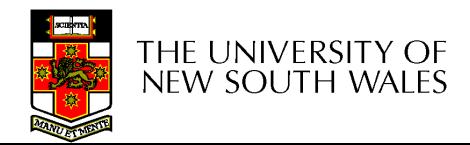

# The Sequential File

- Fixed format used for records
- Records are the same length
- Field names and lengths are attributes of the file
- One field is the key field
	- Uniquely identifies the record
	- Records are stored in key sequence

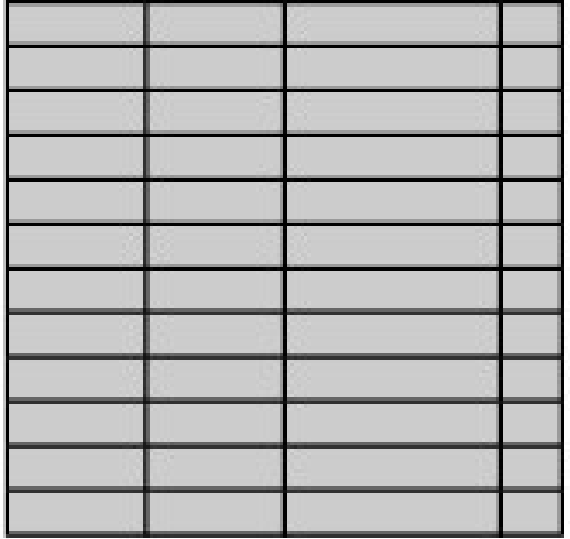

Fixed-length records Fixed set of fields in fixed order Sequential order based on key field

(b) Sequential File

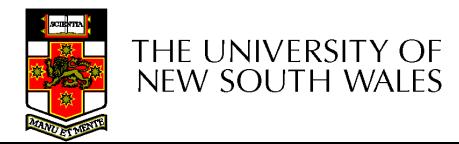

# The Sequential File

- Update
	- Same size record good
	- Variable size No
- Retrieval
	- Single record poor
	- Subset poor
	- Exhaustive okay

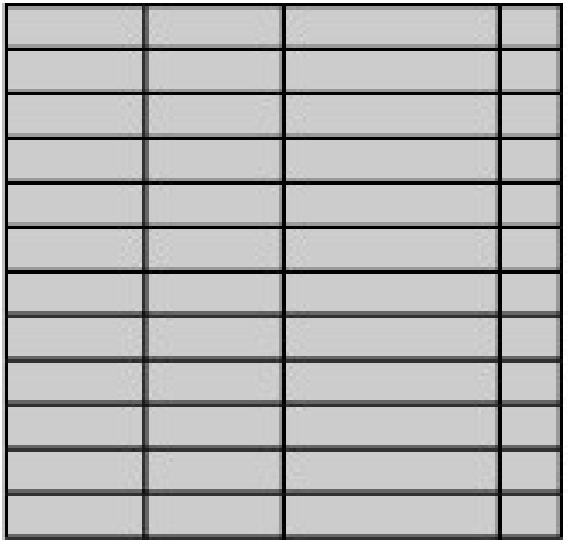

Fixed-length records Fixed set of fields in fixed order Sequential order based on key field

(b) Sequential File

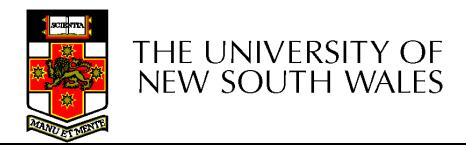

# Indexed Sequential File

- Index provides a lookup capability to quickly reach the vicinity of the desired record
	- Contains key field and a pointer to (location in) the main file
	- Indexed is searched to find highest key value that is equal or less than the desired key value
	- Search continues in the main file at the location indicated by the pointer

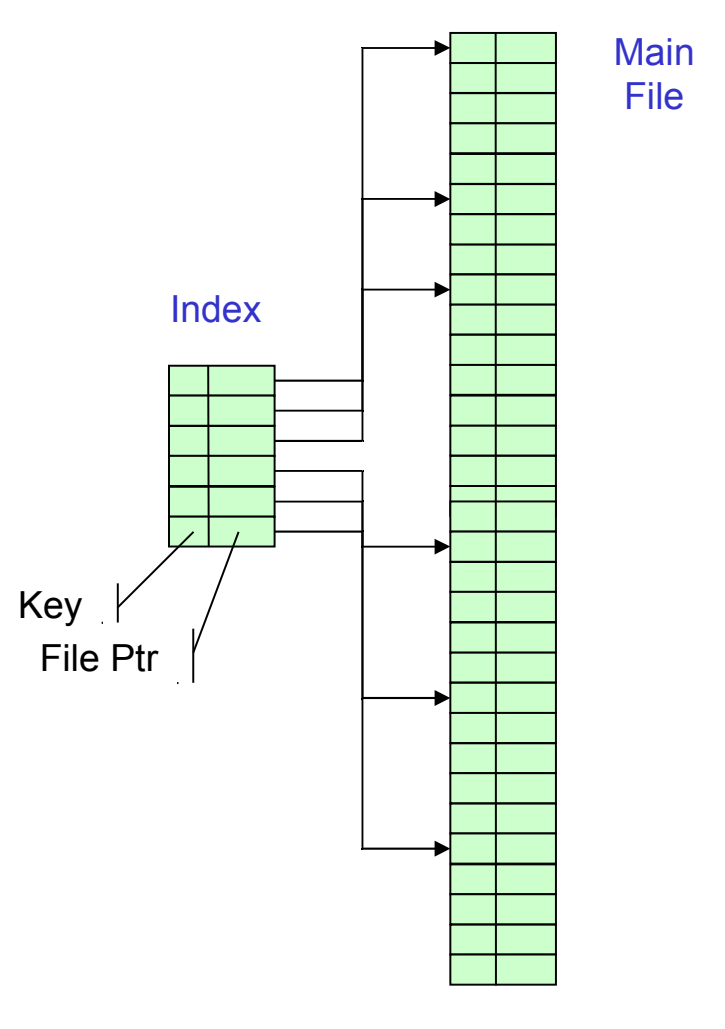

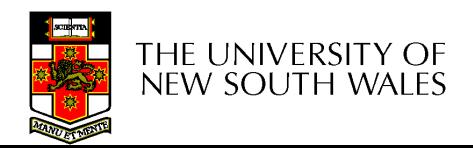

# Indexed Sequential File

- Update
	- Same size record good
	- Variable size No
- Retrieval
	- Single record good
	- Subset poor
	- Exhaustive okay

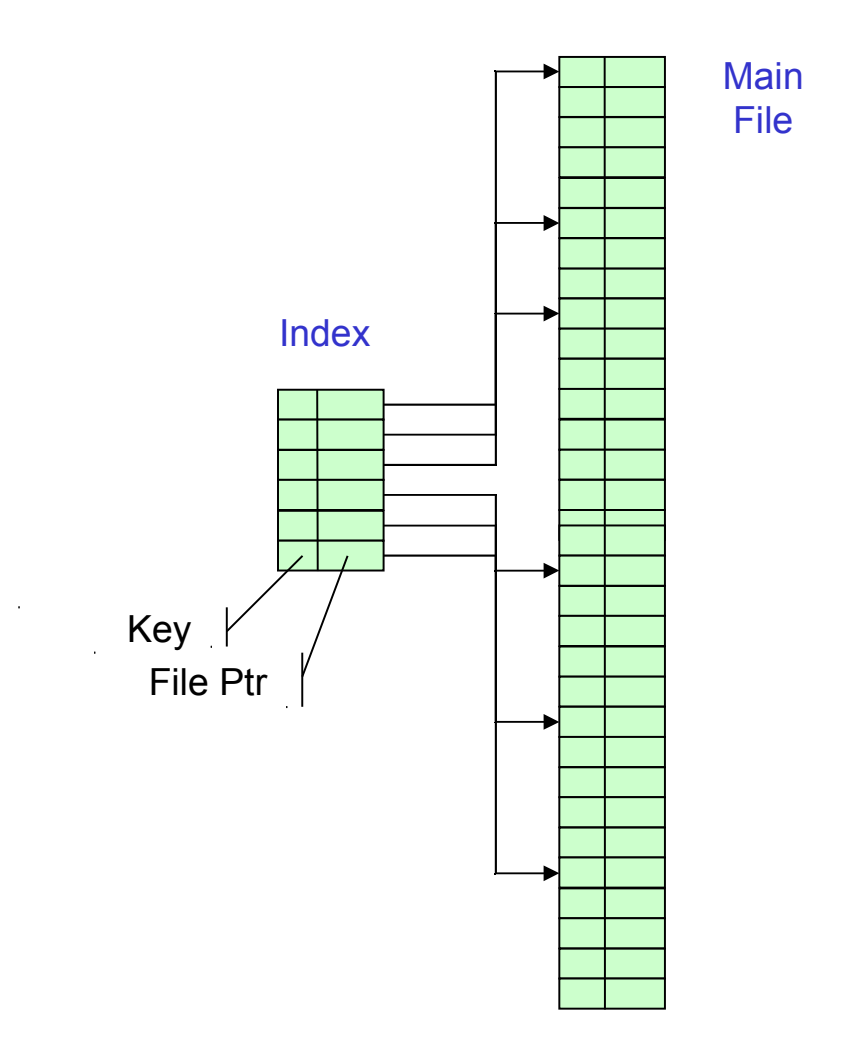

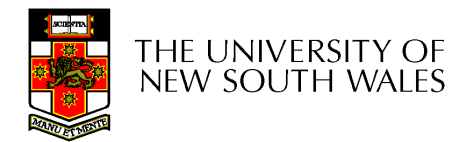

# File Directories

- Contains information about files
	- Attributes
	- Location
	- Ownership
- Directory itself is a file owned by the operating system
- Provides mapping between file names and the files themselves

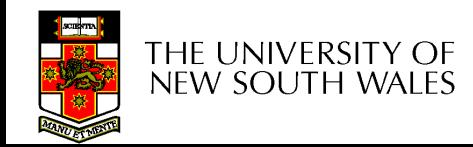

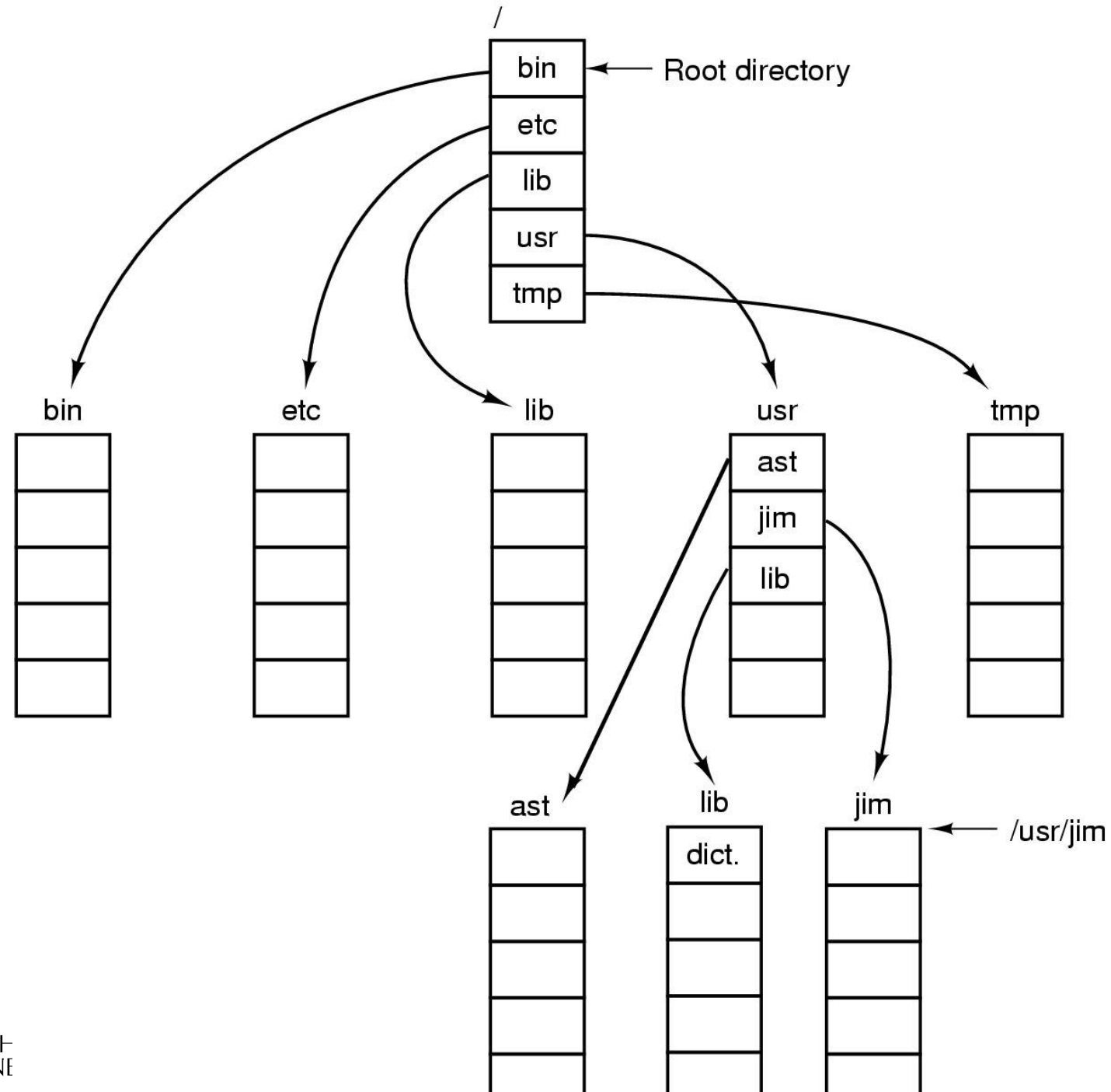

 $\mathop{\rm Tr}_{\rm Nf}$ 

39

# Hierarchical, or Tree-Structured **Directory**

• Files can be located by following a path from the root, or master, directory down various branches

– This is the *absolute* pathname for the file

• Can have several files with the same file name as long as they have unique path names

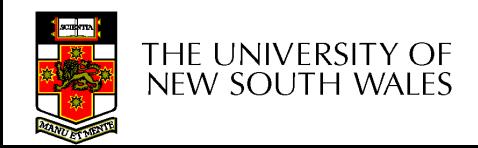

# Current *Working Directory*

- Always specifying the absolute pathname for a file is tedious!
- Introduce the idea of a *working directory*
	- Files are referenced relative to the working directory
- Example: cwd = /home/leonid .profile = /home/leonid/.profile

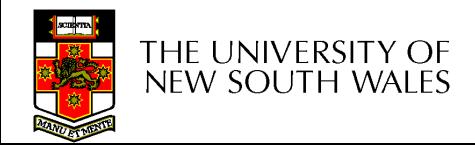

# Relative and Absolute Pathnames

- Absolute pathname
	- A path specified from the root of the file system to the file
- A *Relative* pathname
	- A pathname specified from the cwd
- Note: '.' (dot) and '..' (dotdot) refer to current and parent directory
- Example: cwd = /home/leonid
- **../../etc/passwd**
- **/etc/passwd**
- **../leonid/../.././etc/passwd**

Are all the same file

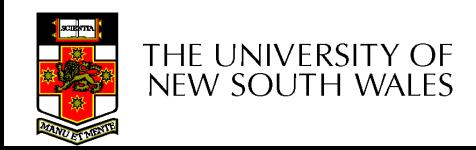

# Typical Directory Operations

- 1. Create
- 2. Delete
- 3. Opendir
- 4. Closedir
- 1. Readdir
- 2. Rename
- 3. Link
- 4. Unlink

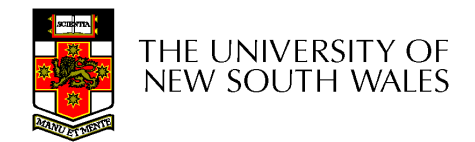

# Nice properties of UNIX naming

- Simple, regular format
	- Names referring to different servers, objects, etc., have the same syntax.
		- Regular tools can be used where specialised tools would be otherwise be needed.
- Location independent
	- Objects can be distributed or migrated, and continue with the same names.

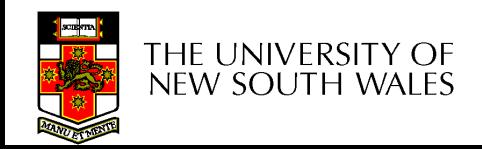

# An example of a bad naming convention

• From, Rob Pike and Peter Weinberger, "The Hideous Name", Bell Labs TR

UCBVAX::SYS\$DISK:[ROB.BIN]CAT\_V.EXE;13

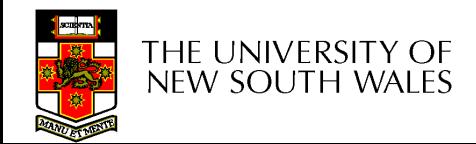

# File Sharing

- In multiuser system, allow files to be shared among users
- Two issues
	- Access rights
	- Management of simultaneous access

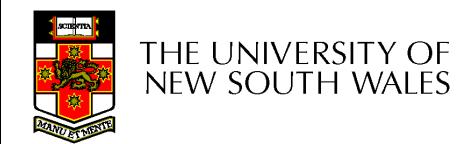

- None
	- User may not know of the existence of the file
	- User is not allowed to read the user directory that includes the file
- Knowledge
	- User can only determine that the file exists and who its owner is

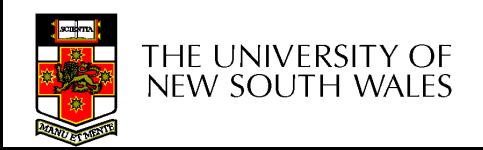

- Execution
	- The user can load and execute a program but cannot copy it
- Reading
	- The user can read the file for any purpose, including copying and execution
- Appending
	- The user can add data to the file but cannot modify or delete any of the file's contents

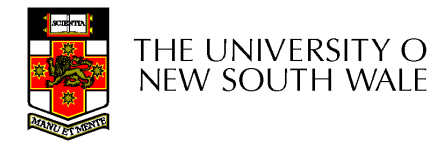

- Updating
	- The user can modify, deleted, and add to the file's data. This includes creating the file, rewriting it, and removing all or part of the data
- Changing protection
	- User can change access rights granted to other users
- Deletion
	- User can delete the file

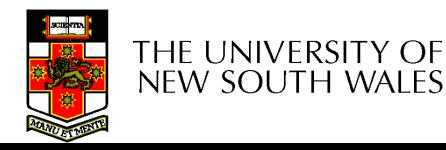

- Owners
	- Has all rights previously listed
	- May grant rights to others using the following classes of users
		- Specific user
		- User groups
		- All for public files

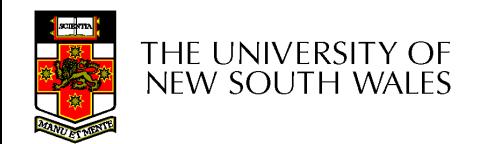

#### Case Study: UNIX Access Permissions

#### **total 1704**

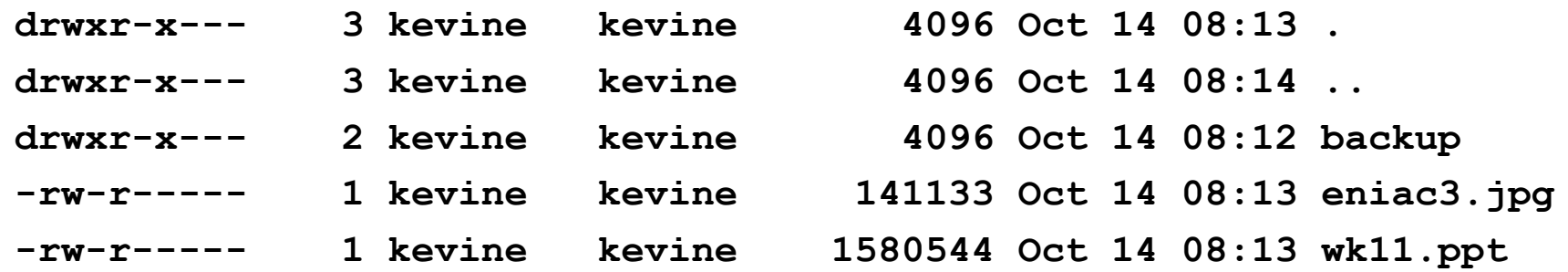

- First letter: file type
	- *d* for directories

new south wales

- *-* for regular files)
- Three user categories

*u*ser, *g*roup, and *o*ther THE UNIVERSITY

#### UNIX Access Permissions

#### **total 1704**

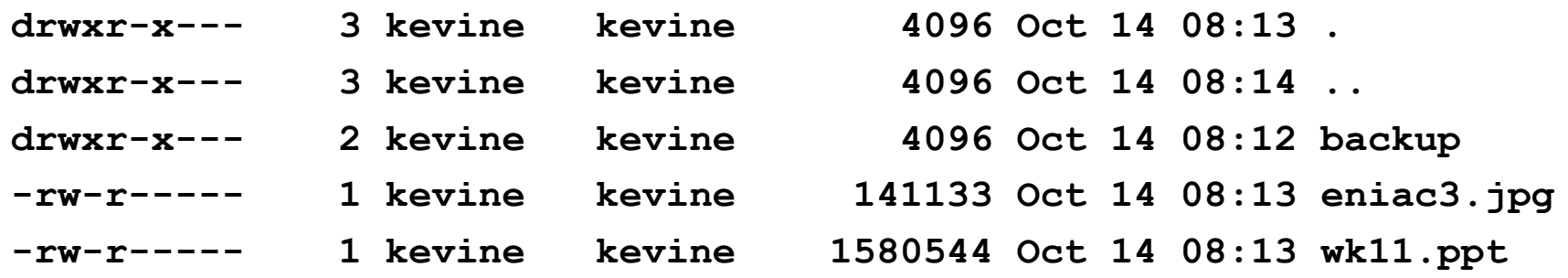

• Three access rights per category *r*ead, *w*rite, and e*x*ecute

#### drwxrwxrwx

user group

other

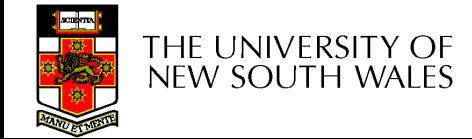

### UNIX Access Permissions

#### **total 1704**

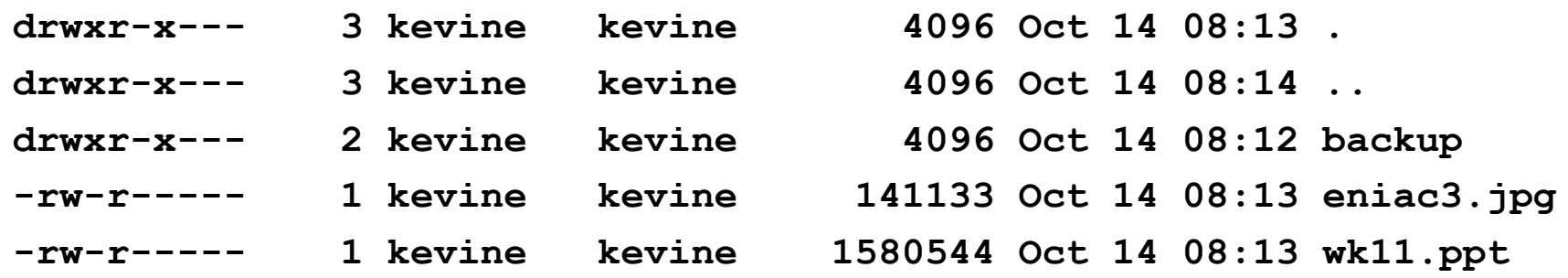

- Execute permission for directory?
	- Permission to access files in the directory
- To list a directory requires read permissions
- What about **drwxr-x—x**?

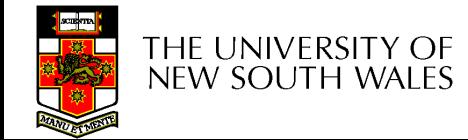

# UNIX Access Permissions

- Shortcoming
	- The three user categories a rather coarse
- Problematic example
	- Joe owns file **foo.bar**
	- Joe wishes to keep his file private
		- Inaccessible to the general public
	- Joe wishes to give Bill read and write access
	- Joe wishes to give Peter read-only access
	- How????????

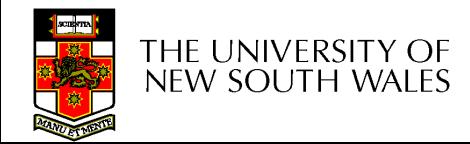

## Simultaneous Access

- Most OSes provide mechanisms for users to manage concurrent access to files
	- Example: lockf(), flock() system calls
- Typically
	- User may lock entire file when it is to be updated
	- User may lock the individual records during the update
- Mutual exclusion and deadlock are issues for shared access

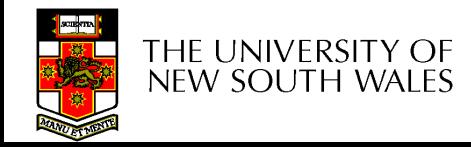